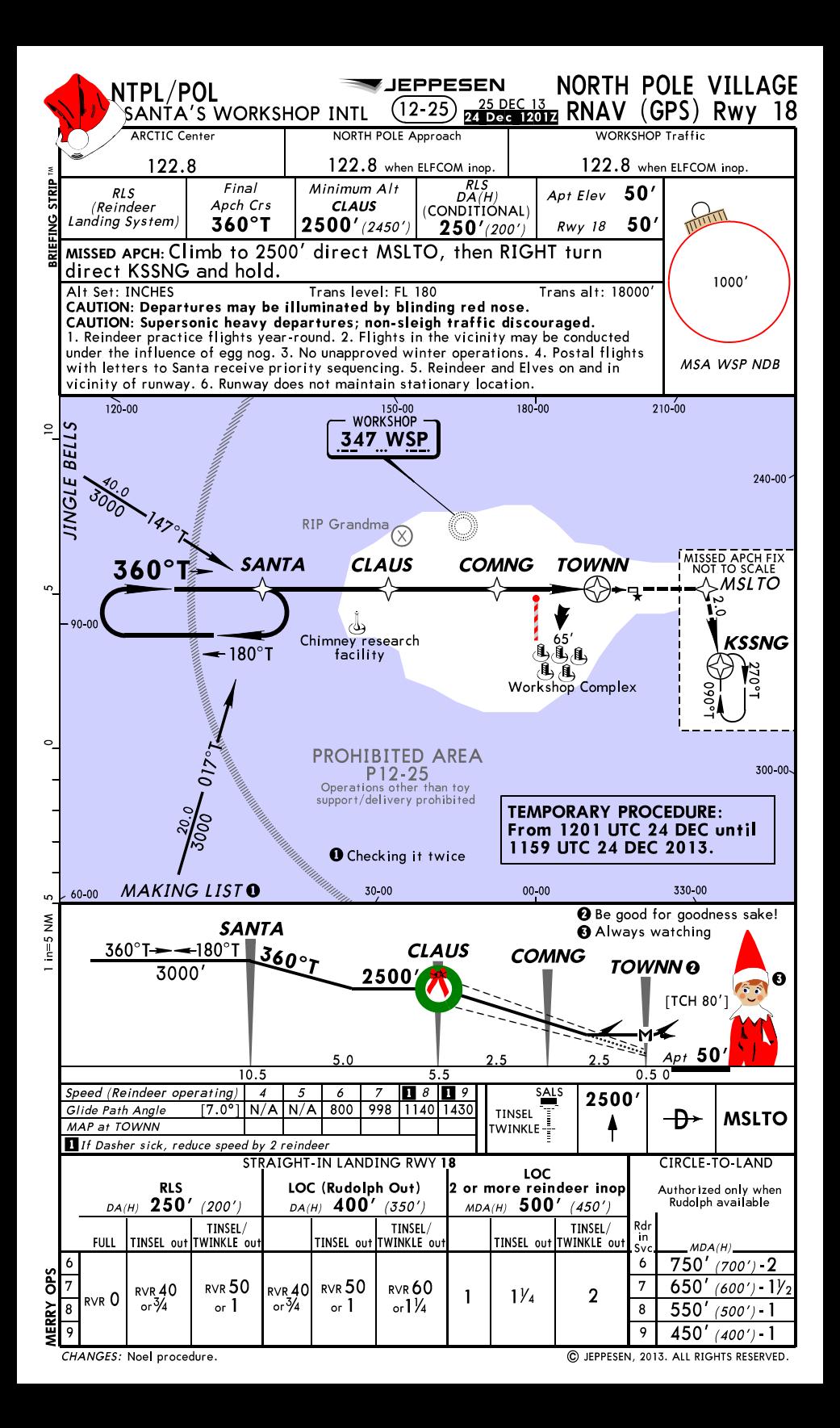

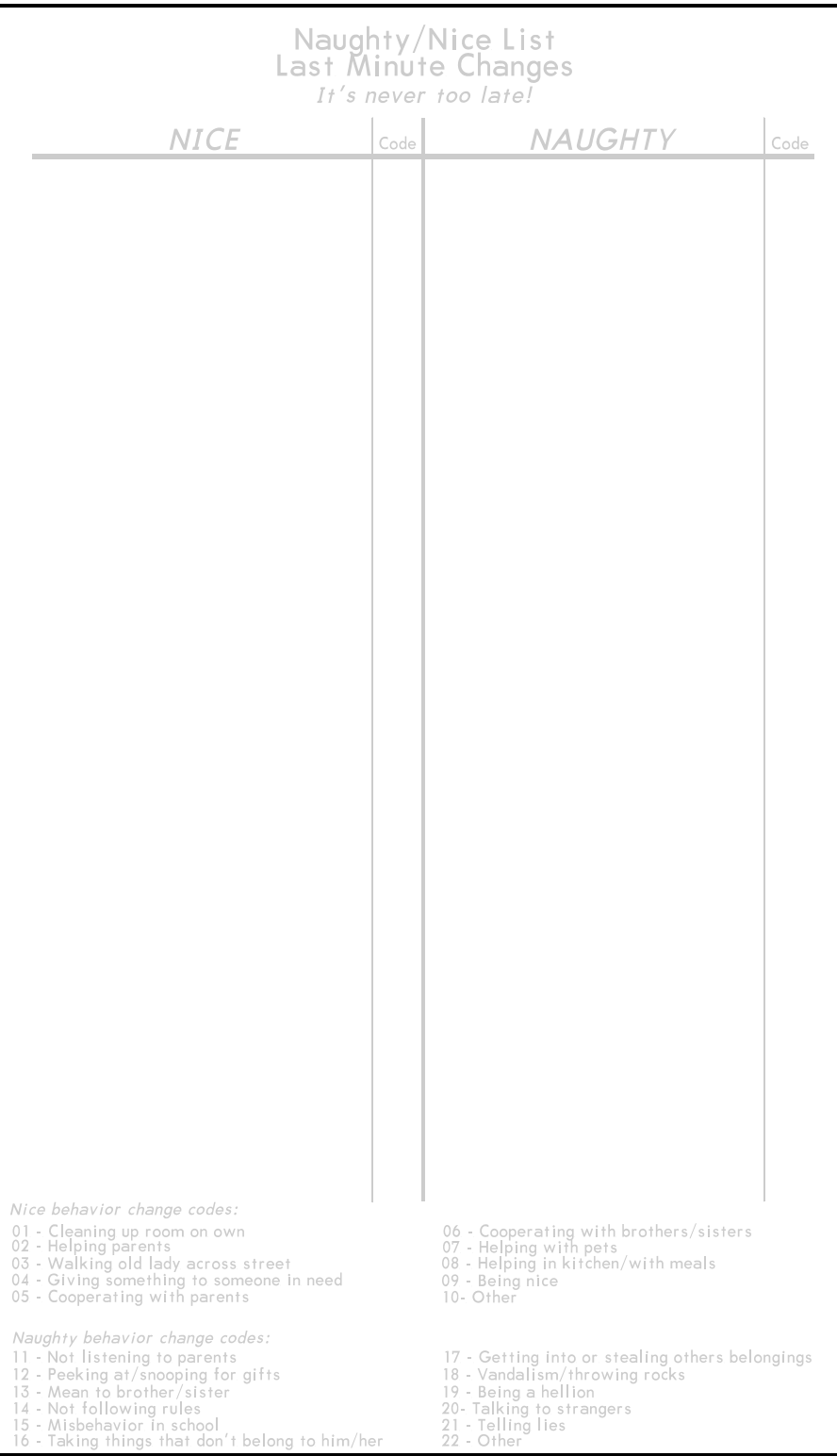

**SEPPESEN** 

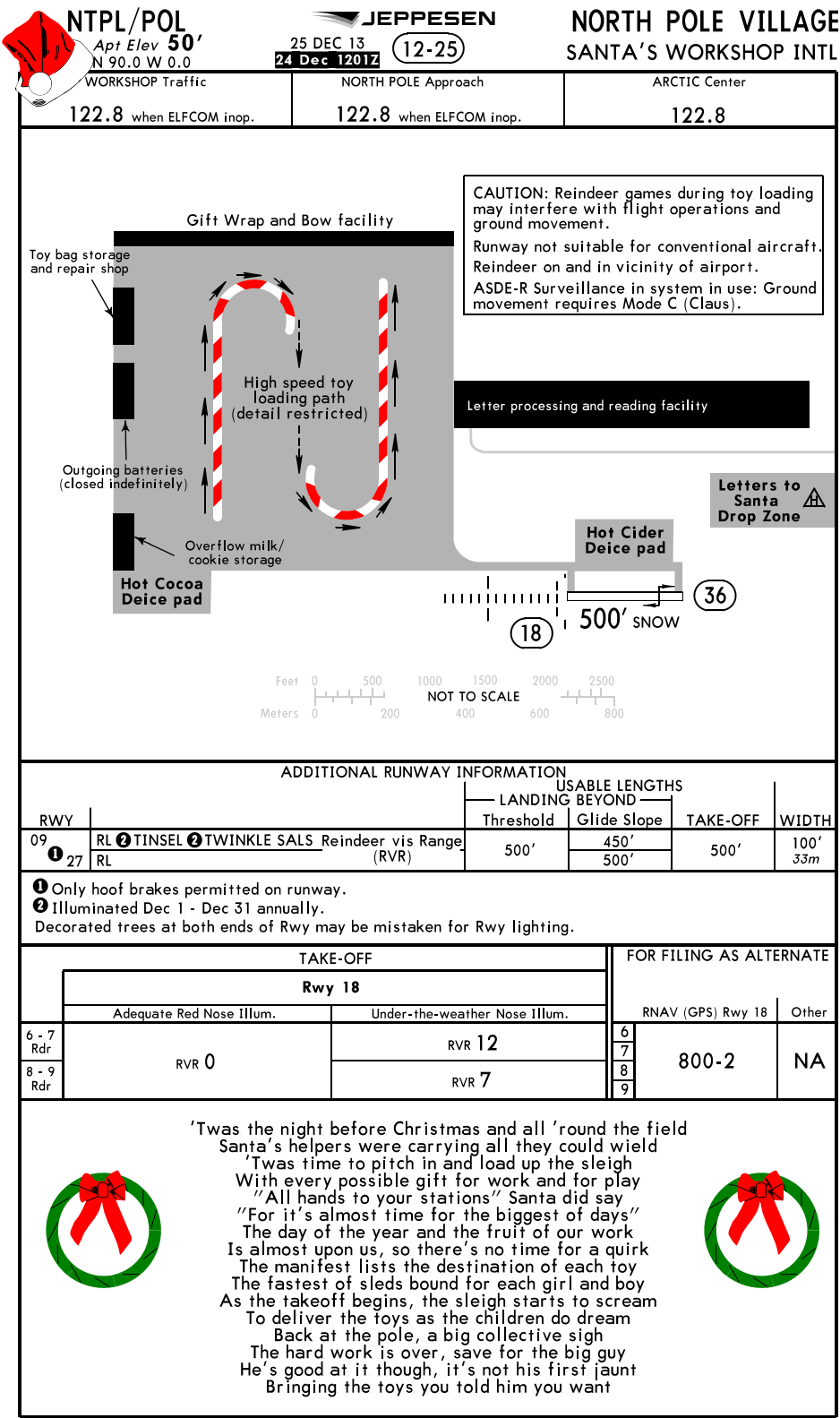

## JEPPESEN

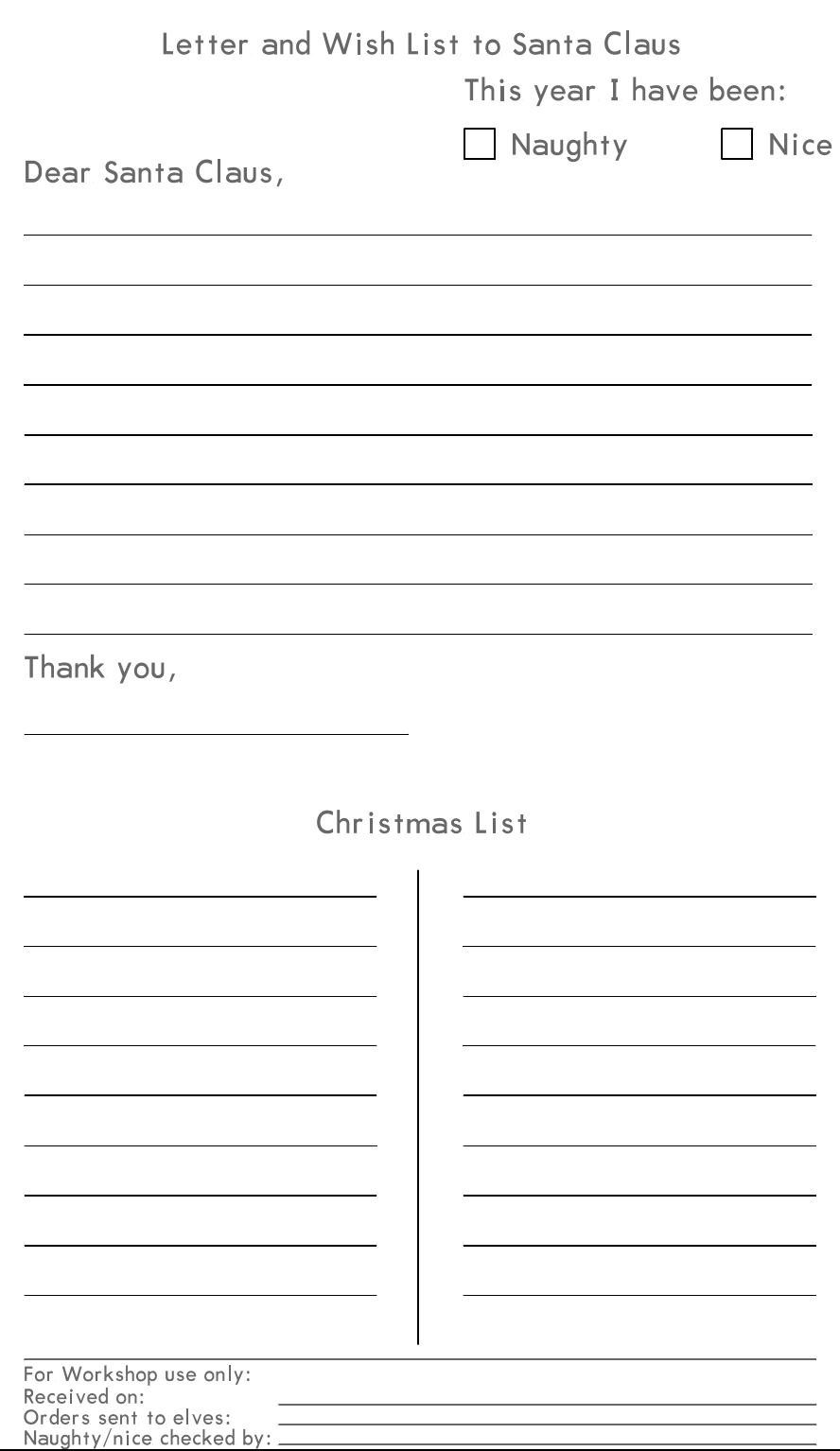